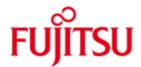

FUJITSU Software BS2000 LMS

Version V3.5B June 2020

Readme file

All rights reserved, including intellectual property rights. Technical data subject to modifications and delivery subject to availability. Any liability that the data and illustrations are complete, actual or correct is excluded. Designations may be trademarks and/or copyrights of the respective manufacturer, the use of which by third parties for their own purposes may infringe the rights of such owner.

© 2020 FUJITSU Technology Solutions GmbH

FUJITSU and the FUJITSU logo are trademarks or registered trademarks of FUJITSU Limited in Japan and other countries. BS2000 is a trademark of FUJITSU Technology Solutions GmbH in Germany.

|   | General                                                          | 3      |
|---|------------------------------------------------------------------|--------|
| 2 | Extensions in LMS V3.5B (Manual "LMS V3.4B SDF Format")          | 4      |
|   | 2.1 Adding members to a library (page 84)                        | 4      |
|   | 2.2 Outputting members to a file (page 86)                       | 4      |
|   | 2.3 Statement ADD-ELEMENT                                        | 5      |
|   | 2.3.1 Operand SOURCE-ATTRIBUTES                                  | 5      |
|   | 2.3.2 Operand USER-DATE                                          | 6<br>6 |
|   | 2.4 Statement EDIT-ELEMENT                                       | 6      |
|   | 2.5 Statement EXTRACT-ELEMENT                                    | 6      |
|   | 2.6 Statement FIND-ELEMENT                                       | 6<br>7 |
|   | 2.7 Statement MODIFY-LMS-DEFAULTS                                | 7      |
|   | 2.7.1 Operand SOURCE-ATTRIBUTES                                  | 7      |
|   | 2.7.2 Operand RUN-MODE                                           | 8      |
|   | 2.8 Statement SHOW-ELEMENT                                       | 8      |
|   | 2.9 Statement SHOW-ELEMENT-ATTRIBUTES                            | 9      |
|   | 2.9.1 Parameter dependencies                                     | 9      |
|   | 2.10 Statement SHOW-LMS-DEFAULTS                                 | 9      |
|   | 2.10.1 Operand RUN-MODE                                          | 9      |
|   |                                                                  | 10     |
| 3 |                                                                  | 11     |
|   |                                                                  | 11     |
|   | 3.2 Update of the DIALOG-CONTROL Operand Description in Various  |        |
|   |                                                                  | 11     |
|   |                                                                  | 12     |
|   | 1 1 1 1 1 1                                                      | 12     |
|   | 3.5 Dependencies on member type (page 47)                        | 13     |
|   | <b>5</b>                                                         | 13     |
|   | 11 0 , ,                                                         | 13     |
| _ | 11 3 /                                                           | 14     |
| 4 |                                                                  | 15     |
|   | 4.1 Function and format of the parameter structures, El (Element |        |
|   |                                                                  | 15     |
|   | , ,,, ,,,                                                        | 15     |
|   |                                                                  | 16     |
|   |                                                                  | 16     |
|   | 71 (1 5 /                                                        | 16     |
|   |                                                                  | 16     |
|   | 11 5 /                                                           | 16     |
|   |                                                                  | 16     |
|   |                                                                  | 17     |
|   | 11 5 /                                                           | 17     |
| _ | 71 11 0 7                                                        | 17     |
| 5 | Messages                                                         | 18     |

## 1 General

\*05 This readme file describes the changes and extensions of LMS V3.5B31 with respect to the manuals:

LMS V3.4B SDF Format Edition June 2013

Order number: U8326-J-Z125-6-76

LMS V3.4B

Subroutine Interface Edition June 2013

Order number: U6167-J-Z125-6-76

| *05 | The release  | level is that  | of:   | June 2020   |
|-----|--------------|----------------|-------|-------------|
| 00  | 1116 1616436 | ievei is tilat | O1. 1 | Julie 2020. |

| *05 | Changes to LMS V3.5B10 are marked with *05. |
|-----|---------------------------------------------|
| *04 | Changes to LMS V3.5B01 are marked with *04. |
| *03 | Changes to LMS V3.5A20 are marked with *03. |
| *02 | Changes to LMS V3.5A11 are marked with *02. |
| *01 | Changes to LMS V3.5A02 are marked with *01. |

This and other current Readme files are shipped on the Softbooks DVD and are available online at <a href="https://bs2manuals.ts.fujitsu.com">https://bs2manuals.ts.fujitsu.com</a>.

# 2 Extensions in LMS V3.5B (Manual "LMS V3.4B SDF Format")

### 2.1 Adding members to a library (page 84)

Add the following paragraphs before Notes section:

The Last Byte Pointer (LBP) can be preserved for PAM files that are added to a library as X or as C members. PAM X members always preserve the LBP whereas C members preserve the LBP only if they were added to the library using SOURCE-ATTRIBUTES=\*KEEP(KEEP-TYPES=\*ALL) in the //ADD-ELEMENT statement. For more details, see the following table:

|                                            | Type X, access type PAM | Type C            |
|--------------------------------------------|-------------------------|-------------------|
| SOURCE-ATTR = *STD                         | LBP is stored           | LBP is not stored |
| SOURCE-ATTR = *IGNORE                      | LBP is stored           | LBP is not stored |
| SOURCE-ATTR = *KEEP<br>(KEEP-TYPES = *STD) | LBP is stored           | LBP is not stored |
| SOURCE-ATTR = *KEEP<br>(KEEP-TYPES = *ALL) | LBP is stored           | LBP is stored     |

\*03 The net coded character set name (NETCCSN) can be preserved for SAM node \*03 files if they are stored in the library with file attributes using the operand SOURCE-\*03 ATTRIBUTES=\*KEEP.

## 2.2 Outputting members to a file (page 86)

Add the following paragraph after Figure 7:

\*03 If any file attributes, including Last Byte Pointer (LBP) for PAM files and net coded character set name (NETCCSN) for SAM node files, were stored when adding a member, they will be restored when outputting the member to a file.

\*01 Please note that if LBP is stored when adding a member, the member can't be \*01 extracted to a tape or private disk.

Please note that older versions than LMS V3.4C are not able to extract C members with stored file attributes and may create an empty PAM file and/or output message LMS0053. More details can be seen in the next table:

|               | Type X                 | Type C                 |
|---------------|------------------------|------------------------|
| LMS V3.4C and | Restored with          | Restored with          |
| up            | attributes and LBP     | attributes and LBP     |
| LMS V3.4B and | Restored with          | Restored with          |
| V3.4B10       | attributes without LBP | attributes without LBP |
| LMS V3.4A82   | Restored with          | LMS0053 or empty       |
| and earlier   | attributes without LBP | PAM file               |

\*01 \*01

\*01

### 2.3 Statement ADD-ELEMENT

### 2.3.1 Operand SOURCE-ATTRIBUTES

The value \*KEEP of the operand SOURCE-ATTRIBUTES in the operand ELEMENT-ATTRIBUTES has been extended by the substructure KEEP-TYPES.

### Format:

### **ADD-ELEM**ENT

**ELEM**ENT-ATTRIBUTES = \*LMS-DEFAULT / \*PARAMETERS(...)
\*PARAMETERS(...)

,SOURCE-ATTRIBUTES = \*LMS-DEFAULT / \*STD / \*IGNORE / \*KEEP(...)

\*KEEP(...)

KEEP-TYPES = \*LMS-DEFAULT/ \*STD/ \*ALL

#### Description:

ELEMENT-ATTRIBUTES = \*LMS-DEFAULT / \*PARAMETERS(...)

.. SOURCE-ATTRIBUTES = \*KEEP(...)

KEEP-TYPES = \*LMS-DEFAULT / \*STD / \*ALL

Specifies types of members for which file attributes are to be stored.

**KEEP-TYPES = \*STD** 

Attributes are stored for members of base types S,M,P,D,J,X.

**KEEP-TYPES = \*ALL** 

Attributes are stored for members of all base types that are permissible for ADD-ELEMENT.

LMS stores the Last Byte Pointer (LBP) in addition to the previously stored file attributes

- for PAM members of type X
- for members of type C if KEEP-TYPES = \*ALL has been specified

### Notes:

Type C is added to the list of permissible member types in FROM-FILE.

#### \*03 The operand USER-DATE in the operand TO-ELEMENT has a new value \*BY-\*03 SOURCE. \*03 Format: \*03 **ADD-ELEM**ENT \*03 \*03 **TO-E**LEMENT = \*LIBRARY-ELEMENT(...) \*LIBRARY-ELEMENT(...) \*03 \*03 \*03 ,USER-DATE = \*TODAY / \*BY-SOURCE /

\*03 Description:

TO-ELEMENT = \*LIBRARY-ELEMENT(...)

\*03 ...

\*03

\*03

USER-DATE = \*TODAY / \*BY-SOURCE / <date 8..10 with-compl>

<date 8..10 with-compl>

\*03 Date given by the user.

2.3.2 Operand USER-DATE

\*03 **USER-DATE = \*BY-SOURCE** 

\*03 The CHANGE-DATE of a file is given.

### 2.4 Statement EDIT-ELEMENT

The statement has now two aliases: EDE and EDIT.

### 2.5 Statement EXTRACT-ELEMENT

\*02 If a text member is extracted to an existing PAM file, the (possibly implicit) setting of the operand ACCESS-METHOD determines the new access method (SAM or ISAM) of the target file.

### 2.6 Statement FIND-ELEMENT

If a search string with an incorrect regular expression (e.g. containing multiple adjacent duplication symbols) is specified, message LMS0298 is issued.

### 2.7 Statement MODIFY-LMS-DEFAULTS

### 2.7.1 Operand SOURCE-ATTRIBUTES

The value \*KEEP of the operand SOURCE-ATTRIBUTES in the operand ELEMENT-ATTRIBUTES has been extended by the substructure KEEP-TYPES.

### Format:

MODIFY-LMS-DEFAULTS

ELEMENT-ATTRIBUTES = \*UNCHANGED / \*PARAMETERS(...)
\*PARAMETERS(...)

KEEP-TYPES = \*UNCHANGED / \*STD / \*ALL

### Description:

ELEMENT-ATTRIBUTES = \*LMS-DEFAULT / \*PARAMETERS(...)

SOURCE-ATTRIBUTES = \*KEEP(...)

KEEP-TYPES = \*UNCHANGED / \*STD / \*ALL

Specifies types of members for which file attributes are to be stored.

**KEEP-TYPES = \*STD** 

Attributes are stored for members of base types S,M,P,D,J,X.

**KEEP-TYPES = \*ALL** 

Attributes are stored for members of all base types that are permissible for ADD-ELEMENT.

LMS stores the Last Byte Pointer (LBP) in addition to the previously stored file attributes

- for PAM members of type X
- for members of type C if KEEP-TYPES = \*ALL has been specified

| *03                                           | 2.7.2 | Operand RUN-MODE                                                                                                    |
|-----------------------------------------------|-------|----------------------------------------------------------------------------------------------------|
| *03<br>*03                                    |       | A new LMS default RUN-MODE is added between EDT-MODE and NEXT-ATTEMPT.                                                                                                    |
| *03<br>*03<br>*03<br>*03<br>*03               |       | Format:  MODIFY-LMS-DEFAULTS  RUN-MODE = *UNCHANGED / *STD / *BATCH  Determines whether LMS is running in interactive or batch mode.                                                                                                    |
| *03<br>*03<br>*03<br>*03<br>*03               |       | <u>Description:</u> RUN-MODE = *UNCHANGED / *STD / *BATCH When LMS is running in interactive mode, determines whether LMS should run normally or behave as if it is running in batch mode. (This operand has no effect in procedures or in batch mode.)         |
| *03<br>*03                                    |       | RUN-MODE = *STD LMS is running normally.                                                                                                    |
| *03<br>*03                                    |       | RUN-MODE = *BATCH LMS is running in batch mode.                                                                                                    |
|                                               |       |                                                                                                    |
|                                               | 2.8   | Statement SHOW-ELEMENT                                                                                                    |
| *02<br>*02                                    | 2.8   | Statement SHOW-ELEMENT  For the operand TEXT-INFORMATION with value *FILE-ATTRIBUTES, the output was extended by LBP information (page 398).                                                                                                    |
|                                               | 2.8   | For the operand TEXT-INFORMATION with value *FILE-ATTRIBUTES, the output                                                                                                    |
| *02<br>*02<br>*02<br>*02<br>*02<br>*02        | 2.8   | For the operand TEXT-INFORMATION with value *FILE-ATTRIBUTES, the output was extended by LBP information (page 398).  Format: SHOW-ELEMENT  ELEMENT=*LIBRARY-ELEMENT() ,TEXT-INFORMATION = *LMS-DEFAULT / *ALL / *STATISTICS /                                  |
| *02<br>*02<br>*02<br>*02<br>*02<br>*02<br>*02 | 2.8   | For the operand TEXT-INFORMATION with value *FILE-ATTRIBUTES, the output was extended by LBP information (page 398).  Format: SHOW-ELEMENT  ELEMENT=*LIBRARY-ELEMENT() ,TEXT-INFORMATION = *LMS-DEFAULT / *ALL / *STATISTICS / *FILE-ATTRIBUTES / *PARAMETERS() |

Edition June 2020 Readme file LMS V3.5B

| *02                                                                |       | Add the following example (page 405):                                                                                                    |
|--------------------------------------------------------------------|-------|----------------------------------------------------------------------------------------------------|
| *02<br>*02                                                         |       | The stored file attributes for the PAM member NET.LBP.2DD with LBP are to be output.                                                                                                    |
| *02<br>*02<br>*02<br>*02<br>*02<br>*02<br>*02<br>*02<br>*02<br>*02 |       | <pre>//show-element (element=net.lbp.2dd,type=x),</pre>                                                                                                    |
| *04                                                                |       | Add before table (page 392):                                                                                                    |
| *04<br>*04<br>*04<br>*04<br>*04<br>*04<br>*04<br>*04               |       | Now LMS is able to display elements with non-default CCSN and to display the text with special characters. For it the session parameters should be setting to UNICODE:  On the "Configuration" menu, select "Terminal Settings (DSS)"; in the terminal mode ("DSS Mode") select the option "Unicode"; in the terminal type ("DSS Type") select the entry "DSS9763" (see UNICODE in BS2000/OSD, Introduction for details) And with MODIFY-TERMINAL-OPTIONS command is set UNICODE parameter:  MODIFY-TERMINAL-OPTIONS CCS = UTFE. |
|                                                                    | 2.9   | Statement SHOW-ELEMENT-ATTRIBUTES                                                                                                    |
| *04                                                                | 2.9.1 | Parameter dependencies                                                                                                    |
| *04<br>*04                                                         |       | If a member has the attribute DESTROY = *YES, this attribute is shown in the SECURITY block.                                                                                                    |
| *04<br>*04<br>*04<br>*04<br>*04                                    |       | If INFORMATION = *DELTA-STRUCTURE, LMS now outputs information in the S variable like for INFORMATION = *MEDIUM (s. section 8.3 of the LMS SDF format manual). In addition, the internal delta number and the corresponding number of the base are provided in the variables varname#.DLT and varname#.BASE, respectively.                                                                                                    |
|                                                                    | 2.10  | Statement SHOW-LMS-DEFAULTS                                                                                                    |
| *03                                                                | 2.10. | 1 Operand RUN-MODE                                                                                                    |
| *03<br>*03                                                         |       | A new LMS default RUN-MODE is added between EDT-MODE and NEXT-ATTEMPT.                                                                                                    |
| *03<br>*03<br>*03<br>*03                                           |       | Format: SHOW-LMS-DEFAULTS DEFAULTS = / *RUN-MODE /                                                                                                    |
| *03<br>*03<br>*03<br>*03                                           |       | <ul> <li><u>Description:</u></li> <li><u>DEFAULTS = *RUN-MODE</u></li> <li>Outputs whether, in interactive mode, LMS should run normally or behave as if it were running in batch mode.</li> </ul>                                                                                                    |

### 2.10.2 Output format

\*03 A new LMS default RUN-MODE is added between EDT-MODE and NEXT\*03 ATTEMPT.

Values of 3rd and 4th nesting level have an indent of 10 and 15 blanks respectively. The equal sign in the output has been shifted from 24th to 29th position.

### Example:

```
*03
            //SHOW-LMS-DEFAULTS *ALL
           ELEMENT-ATTRIBUTES
*03
*03
                 TYPE
                                           = *NONE
                ELEMENT-VERSION = *ALL
TO-ELEM-VERSION = *BY-SOURCE
STORAGE-FORM = *STD
*03
*03
                                         = *STD
                STORAGE-FORM
*03
               SOURCE-ATTRIBUTES = *KEEP
*03
                  TYPE
                                           = *ALL
*03
        FILE-ATTRIBUTES
*03
          ACCESS-METHOD = *ISAM
DESTROY-DATA = *NO
*03
*03
          SPACES - "SID"

INFORMATION = *MEDIUM

LAYOUT = *COMPATIBLE

JOIN-ELEMENT-SETS = *NO

TEXT-INFORMATION = *ALL
*03
*03
*03
*03
*03
          MODULE-INFORMATION
INFORMATION = *TXT
CSECT-NAME = *ALL
ADDRESS = X'00000000'
*03
*03
*03
                       BASE-ADDRESS = X'00000001'
*03
          LENGTH = 2147483647
PHASE-INFORMATION = *ALL
LLM-INFORMATION = *ALL
*03
*03
```

| *02<br>*02<br>*02                                                  | 3   | Changes to the Manual "LMS V3.4B SDF Format"                                                                                                    |
|--------------------------------------------------------------------|-----|----------------------------------------------------------------------------------------------------|
| *02<br>*02<br>*02                                                  | 3.1 | Update on the Inquiry Mechanism in Interactive Mode (page 24)                                                                                                    |
| *02<br>*02<br>*02<br>*02<br>*02                                    |     | The inquiry mechanism is activated by means of the operand DIALOG-CONTROL = *YES. The inquiry mechanism is possible in the ADD-, COPY-, DELETE-, EDIT-, EXTRACT-, MODIFY-ELEMENT, MODIFY-ELEMENT-ATTRIBUTES and MODIFY-ELEMENT-PROTECTION statements. The default value can be modified by the MODIFY-LMS-DEFAULTS statement.                                                                                                    |
| *02<br>*02<br>*02<br>*02<br>*02<br>*02<br>*02                      |     | The inquiry mechanism can be restricted to error cases by DIALOG-CONTROL = *ERROR. In the following non-recoverable error cases, the inquiry mechanism is activated in interactive mode even if DIALOG-CONTROL = *NO:  - A member cannot be accessed, e.g. because it is locked by another user (temporary exclusive use of a member, e.g. due to modification).  - A library cannot be accessed, e.g. because the current access rights do not permit access (temporary exclusive use of a library). |
| *03<br>*03<br>*03                                                  |     | In interactive mode, it is possible to make LMS behave as if it were running in batch mode by setting RUN-MODE to *BATCH in the MODIFY-LMS-DEFAULTS statement. LMS does not activate the inquiry mechanism then.                                                                                                    |
| *02<br>*02                                                         | 3.2 | Update of the DIALOG-CONTROL Operand Description in Various Statements                                                                                                    |
| *02<br>*02<br>*02<br>*02<br>*02<br>*02<br>*02<br>*02<br>*02<br>*02 |     | The update refers to the following statements: ADD-ELEMENT COPY-ELEMENT DELETE-ELEMENT EDIT-ELEMENT EXTRACT-ELEMENT MODIFY-ELEMENT MODIFY-ELEMENT-ATTRIBUTES MODIFY-ELEMENT-PROTECTION PROVIDE-ELEMENT RETURN-ELEMENT                                                                                                    |
| *02<br>*02<br>*02<br>*02<br>*02                                    |     | <b>DIALOG-CONTROL = *NO</b> All members are processed without dialog queries, i.e. without the user being able to take control.  Exception: If a member or a library is locked, LMS inquires whether the attempt to access it shall be repeated.                                                                                                    |

## \*03 3.3 Update on Setting CCSNs explicitly (page 118)

\*03 Note: \*03 For SAM node files, the net coded character set name (NETCCSN) may be stored \*03 as a file attribute with the element. It is possible to change CCSN using the \*03 statement MODIFY-ELEMENT-ATTRIBUTES, but it is not possible to modify \*03 NETCCSN in a member. That means that after changing CCSN and extracting a \*03 member the processing of the resulting SAM node file might be rejected if \*03 ONETSTOR is not able to perform the desired code conversion. In this case, \*03 suitable character sets should be set using the command MODIFY-FILE-\*03 ATTRIBUTES.

## \*02 3.4 Example on the Effect of the DIALOG-CONTROL Operand \*02 (page 350)

The member ELEM1 of the library LIB1 is to be edited using the name ELEM2.

The member ELEM2 already exists. Since EDIT-ELEMENT has WRITE
MODE=\*CREATE by default, LMS rejects editing the member. After entering MODIFY-LMS-DEFAULTS DIALOG-CONTROL=\*YES, the inquiry mechanism is activated so the user can control further LMS processing by his answer to the LMS0404 message.

```
*02
          /START-LMS
*02
          //OPEN-LIBRARY LIB1, *UPDATE
          //EDIT-ELEM (,ELEM1,S),(ELEM=ELEM2,TYP=S)
*02
          INPUT LIBRARY= :10SQ:$USER.LIB1
*02
          OUTPUT LIBRARY= :10SQ:$USER.LIB1
*02
          INPUT ELEMENT= (S) ELEM1/@(0001)/2015-02-06
*02
          OUTPUT ELEMENT= (S) ELEM2/@/2015-02-06
*02
                NO CORRECT (S) ELEM1/@(0001)/2015-02-06 AS
*02
                                                   (S) ELEM2/@/2015-02-06
*02
                            , OUTPUT EXISTING
*02
          //MOD-LMS-DEF DIALOG-CONTROL=*YES
*02
          //EDIT-ELEM (,ELEM1,S),(ELEM=ELEM2,TYP=S)
*02
         % LMS0522 EDIT ELEMENT (S)ELEM1/@(0001)/2015-02-06 IN
*02
         LIBRARY: 10SQ: $USER.LIB1 AS ELEMENT (S) ELEM2/0/2015-02-06 IN
*02
          LIBRARY :10SQ:$USER.LIB1
*02
          % LMS0404 ELEMENT ALREADY EXISTS. OVERWRITE ? REPLY (Y=YES;
*02
          N=NO; A=NO AND SWITCH OFF DIALOG CONTROL; T=ABORT)?
*02
```

## 3.5 Dependencies on member type (page 47)

Add PAM LLM member in table:

|                 | Member type                       |                                   |            |
|-----------------|-----------------------------------|-----------------------------------|------------|
| Statement       | Source                            | Target                            | Type check |
| ADD-ELEMENT     | "text" (I)SAM-f                   | S, M, P, D, J, X,<br>derived type |            |
|                 | "blocks" PAM file                 | X derived type                    |            |
|                 | "module" file,*OMF                | R                                 |            |
|                 | "phase" PAM file                  | С                                 |            |
|                 | "link and load module" PAM LLM    | L                                 |            |
| EXTRACT-ELEMENT | S, M, P, D, J, X,<br>derived type | (I)SAM file                       |            |
|                 | X derived type                    | PAM file                          |            |
|                 | R                                 | (I)SAM file                       |            |
|                 | С                                 | PAM file                          |            |
|                 | L                                 | PAM LLM                           |            |

\*05

\*05

\*05

## 3.6 Adding members to a library (page 84)

Add PAM LLM member in table "Adding members with ADD-ELEMENT":

\*05 **PAM LLM** → **L** 

## 3.7 Statement ADD-ELEMENT (pages 165, 167)

Add the following paragraph:

| *05<br>*05 | If the ADD-ELEMENT statement is entered for files which are not valid PAM LLMs, LMS outputs the messages: |
|------------|----------------------------------------------------------------------------------------------------|
| *05        | BND5201 INVALID FORMAT FOR FILE 'xxx' . STATEMENT ABORTED                                                 |
| *05        | BND1102 BINDER ABNORMALLY TERMINATED. SEVERITY CLASS:                                                     |
| *05        | 'RECOVERABLE ERROR'                                                                                       |

In description of permissible types add L type:

Permissible member types:

for non-delta members: S, M, P, J, D, X, R, L or types derived from them
 for delta members: S, M, P, J, D, X or types derived from them

## 3.8 Statement EXTRACT-ELEMENT (page 257)

In description of permissible types add L type:

| *05               | The EXTRACT-ELEMENT statement is permitted for the member types S, M, R, J, P, D, X, C, L and member types derived from them.        |
|-------------------|----------------------------------------------------------------------------------------------------|
| *05               | C-type members, PAM files under type X, PAM LLM files under type L and types derived from them are generated as PAM files.           |
|                   | Add the following paragraph before Note:                                                                                             |
| *05<br>*05        | If the EXTRACT-ELEMENT statement is entered for L-type members which are not valid LLM members, LMS outputs the messages:            |
| *05<br>*05<br>*05 | BND5303 TYPE L ELEMENT 'xxx' VERSION 'xxx' NOT A VALID LLM. STATE MENT ABORTED BND1102 BINDER ABNORMALLY TERMINATED. SEVERITY CLASS: |
| *05               | RECOVERABLE ERROR'                                                                                                    |

# 4 Changes to the Manual "LMS V3.4B Subroutine Interface"

## \*04 4.1 Function and format of the parameter structures, El (Element \*04 Information) (page 28)

| ACCESS-TIME  | Time of last access to member | 8  | 8 x X'40'  |
|--------------|-------------------------------|----|------------|
|              | reserved                      | 1  | 1 x X'40'  |
| ELEMENT-SIZE | Member size indicator         | 4  | 4 x X'00'  |
| DESTROY-DATA | Destroy indicator             | 1  | 1 x X'40'  |
|              | reserved                      | 39 | 39 x X'40' |

\*04 \*04

## 4.2 Format of the attribute record (record type 164) (page 142)

| PMFSIZ | FILE SIZE >= 32 GB       | 4 4 x X'00' |            |
|--------|--------------------------|-------------|------------|
|        | PMSIZE must be X'FFFFFF' | 4           | 4 7 7 00   |
| PMLBP  | LAST BYTE POINTER        | 2           | 2 x X'00'  |
| PMLBPV | LAST BYTE POINTER VALID  | 1           | 1 x X'00'  |
| PMNCCS | NET-CODED-CHAR-SET       | 8           | 8 x X'40'  |
|        | reserved (must be 0)     |             | 75 x X'00' |

\*03 \*03

Fields PMLBP with length of 2 bytes and PMLBPV with length of 1 byte are added to the attribute record (record type 164) in the beginning of reserved field. Field PMNCCS with length of 8 bytes is added to the attribute record (record type 164) after fields PMLBP and PMLBPV in the beginning of reserved field.

\*03 \*03

\*03

The reserved field was previously 86 bytes long and is now only 75 bytes long.

## 4.3 COBOL interface

### 4.3.1 LMSCOBEI (page 148)

|     | 02 ACCESS-TIME  | PIC X(8)       | VALUE SPACES. |
|-----|-----------------|----------------|---------------|
|     | 02 FILLER       | PIC X(1)       | VALUE SPACES. |
|     | 02 ELEMENT-SIZE | PIC S9(9) COMP | VALUE 0.      |
| *04 | 02 DESTROY-DATA | PIC X(1)       | VALUE SPACES. |
| *04 | 02 FILLER       | PIC X(39)      | VALUE SPACES. |

## 4.3.2 Format of a record of type 164 (page 165)

|     | 02 FILESIZE-32 | PIC X(4)  | VALUE LOW-VALUE.               |
|-----|----------------|-----------|--------------------------------|
|     | *              | >= 320    | GB, FILESIZE MUST BE X'FFFFFF' |
|     | 02 LBP         | PIC X(2)  | VALUE 0.                       |
|     | 02 LBPV        | PIC X     | VALUE 0.                       |
|     | *              |           |                                |
| *03 | 02 NCCS        | PIC X(8)  | NET-CODED-CHAR-SET             |
| *03 | *              | ( )       |                                |
| *03 | 02 FILLER      | PIC X(75) | VALUE LOW-VALUE.               |

## 4.4 C interface

## 4.4.1 Include element LMS.H (page 180)

| *04<br>*04        | unsigned int element_size;/*element size char destroy_data; /* destroy data char filler9[39]; /* reserved                                                                                                    |                      |  |  |  |
|-------------------|----------------------------------------------------------------------------------------------------|----------------------|--|--|--|
| *04<br>*04        | 0, /* element size ' ', /* destroy data {BLANK18,BLANK18,'',' ',' '} /* reserved                                                                                                    | */\<br>*/\<br>*/\    |  |  |  |
|                   | 4.4.2 Include element LMSREC.H (pages 195 and 196)                                                                                                    |                      |  |  |  |
| *03<br>*03        | char filesize_32[4]; /* file size >= 32GB, filesize must be X'FFFFF' char lbp[2]; /* last byte pointer char lbpv; /* last byte pointer valid char nccs[8]; /* net-coded-char-set char filler3[75]; /* reserved, must be 0 | */<br>*/<br>*/<br>*/ |  |  |  |
|                   | :                                                                                                    |                      |  |  |  |
| *03<br>*03<br>*03 | {"\0',"\0',"\0',"\0'}, /* file size >= 32GB<br>{"\0',"\0',\0'}, /* lbp = 0 and lbpv not set<br>{BLANK8}, /* netccsn<br>{X0_32,X0_32,X0_8, /* reserved, must be 0<br>"\0',"\0',\0',\0'},\                                  | */\<br>*/\<br>*/\    |  |  |  |

## 4.5 Assembler interface

## 4.5.1 LMSASSEI (page 215)

| *04 | &P.ESIZE<br>&P.DESTR<br>* | DS<br>DS | ·                 | ELEMENT-SIZE<br>DESTROY-DATA | OUT<br>OUT | FL4'0'<br>CL1' ' |
|-----|---------------------------|----------|-------------------|------------------------------|------------|------------------|
| *04 | &P.RES7<br>&P.PLNG        |          | CL39<br>*-&P.ELEM | FREE<br>EI LENGTH            |            | CL39' '          |

## 4.5.2 Format of a record of type 164 (page 239)

|            | &P.FSIZ      | DS XL4  | FILE SIZE >= 32GB,           |
|------------|--------------|---------|------------------------------|
|            | *            |         | &P.SIZE MUST BE X'FFFFFF'    |
|            | &P.LBP       | DS XL2  | LAST BYTE POINTER            |
|            | &P.LBPV<br>* | DS X    | LAST BYTE POINTER VALID      |
| *03<br>*03 | &P.NCCS      | DS CL8  | NET-CODED-CHAR-SET           |
| *03        |              | DS CL75 | RESERVED, MUST BE 0 XL75'00' |

## 5 Messages

The new message LMS0298 is output by statement //FIND-ELEMENT if the specified regular expression is incorrect.

% LMS0298 INCORRECT REGULAR EXPRESSION

During start of LMS the new message LMS0299 can be output if the LMS subsystem is created and the version of subsystem mismatches the version of the LMS starter phase or SYSLNK library:

- \*03 % LMS0299 LMS VERSIONS (&00) AND (&01) MISMATCH
- \*03 Meaning:
- \*03 Possible reasons:
- \*03 Subsystem and library versions mismatch.
- \*03 Launcher phase and library versions mismatch.
- \*03 Launcher phase and subsystem versions mismatch.

The message LMS0168 has been expanded for statement //ADD-ELEMENT:

 $\%\,$  LMS0168 FILE FORMAT OF '(&00)' FILE NOT SUPPORTED FOR THIS STATEMENT

### Meaning:

Possible reasons:

- The FCB type of the file to be added is not allowed.
- \*05 The statement is not allowed for tape files